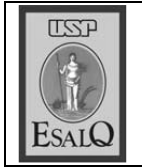

USP ESALO - ASSESSORIA DE COMUNICAÇÃO Veículo: Jornal de Piracicaba Data: 23-11-07 (sexta-feira) Caderno/Páginas: Cidades / A-5 Assunto: Conheça a USP

## **Esalo**

A Rádio USP FM (93.7 MHz) oferece em sua grade o programa 'Conheca a USP', produzido pela equipe da própria emissora e por suas unidades de Bauru, Lorena. Piracicaba, Pirassununga, Ribeirão Preto e São Carlos. Com pesquisa e produção da Assessoria de Comunicação (ACOM) da Esalq (Escola Superior de Agricultura Luiz de Queiroz), e gravação realizada nos estúdios da Rádio Educativa FM de Piracicaba. o programa da escola será veiculado hoje, às 8h.

Com uma hora de duração, o programa foi dividido em seis blocos que apresentam a história, os departamentos, os cursos de graduação e de pós-graduação, as comissões (graduação, pósgraduação, pesquisa, cultura e extensão universitária) por meio de narrativa, entrevistas e músicas. O programa também pode ser acompanhado pelo site www.radio.usp.br.